# **Scalable embedded Realtime**

#### with OpenComRTOS

#### **Bernhard H.C. Sputh**

bernhard.sputh@altreonic.com, http://www.altreonic.com

*From Deep Space to Deep Sea*

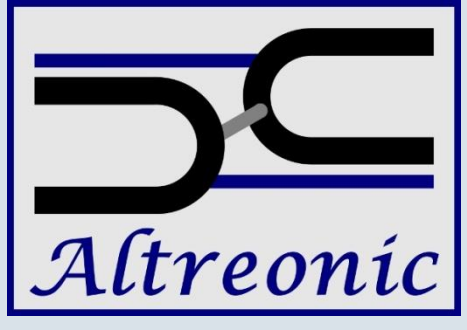

*Push Button High Reliability*

### **Outline**

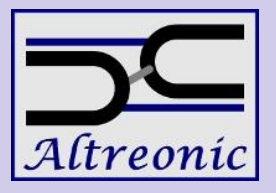

- **History of Altreonic**
- Scalability / Distribution
- OpenComRTOS
- **Demonstrations**
- Performance
- Conclusions

## **History of Altreonic**

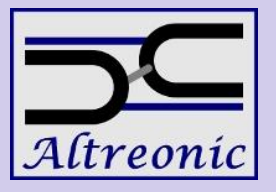

- Eonic (Eric Verhulst): 1989 2001
	- Developed Virtuoso a Parallel RTOS (sold to Wind River Systems);
	- Communicating Sequential Processes as foundation of the "pragmatic superset of CSP";
- Open License Society: 2004 now
	- R&D on Systems and Software Engineering;
	- Developed OpenComRTOS using Formal Methods
- Altreonic: 2008 now
	- Commercialises OpenComRTOS;
	- Based in Linden (near Leuven) Belgium;

## **Why Scalability is needed**

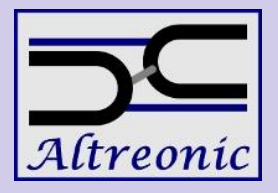

- Building robots / systems out of smart sensors and actuators.
- Central control moves towards distributed control.

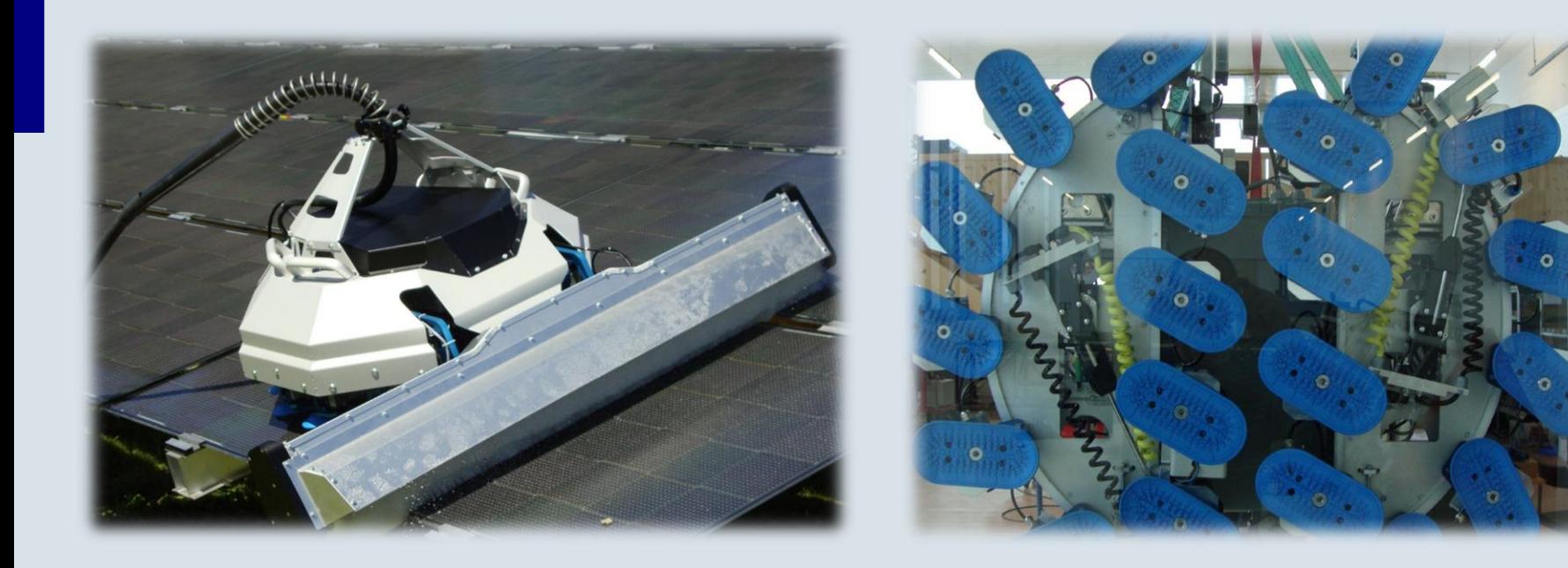

## **Scalability / Distribution**

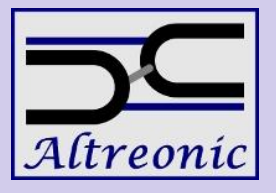

- Application Domains:
	- Multi sensor fusion,
	- Image processing,
	- radar, sonar
- Applications can utilize additional resources.
	- Additional CPU-Cores
	- Additional communication links
- Potential problems of Distributed Control:
	- Design complexity increases
	- Probability of failure increases

## **OpenComRTOS**

- Supported Targets
- OpenComRTOS Designer
- **Open Tracer**
- Open System Inspector
- Safe Virtual Machine
- Springer book:

#### **Formal Development of a Network-Centric RTOS**

Software Engineering for Reliable Embedded Systems

**Verhulst**, E., **Boute**, R.T., **Faria**, J.M.S., **Sputh**, B.H.C., **Mezhuyev**, V.

## **Supported Targets**

- Host Operating Systems:
	- MS-Windows 32
	- POSIX 32 (Linux 2.6 / 3.0)
- Native Support:
	- ARM-Cortex-M3
	- PowerPC e600
	- TI C66x
	- XMOS XS1
- Dormant Ports: Xilinx Microblaze, ESA Leon3 , MLX16, NXP CoolFlux,

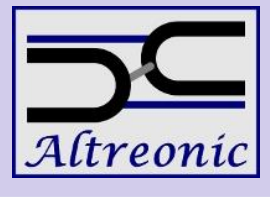

## **OpenComRTOS Designer**

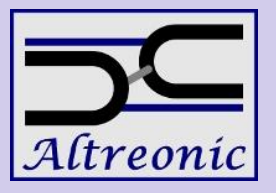

- OpenComRTOS Designer, offers to:
	- Use  $1 2<sup>24</sup>$  Nodes (CPU-Cores) in one System.
	- Support heterogeneous systems.
	- Use different communication technologies between Processing-Nodes (RS232, Ethernet, PCIe, RapidIO, etc.)
- Paradigms:
	- Interacting Entities
	- Virtual Single Processor (VSP) Programming Model
	- Distributed Real Time Support

## **OCR Designer Meta Models**

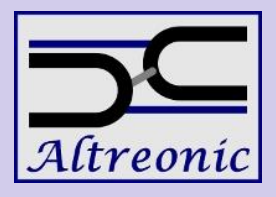

```
<platform type="arm-cortex-m3" variant="arm-cortex-m3" svgPath="chip.svg" 
version="1.5" help="OpenVE::OpenComRTOS::Node">
<attribute name="name" type="string" unique="node" regexp="[A-Za-z0-9_]+"/>
<deviceDriver name="ethernetUip">
  <includeFile name="driver/stellarisEthernet.h"/>
  <structure type="stellarisEthernetDevice" label="dev">
    <attribute name="name" type="string" regexp="eth0" defaultValue="eth0" 
      unique="deviceDriver"/>
    <attribute name="netmask" defaultValue="255.255.255.0" type="string" 
      reqexp="…"/>
    <attribute name="defaultGw" defaultValue="0.0.0.0" type="string" 
      reqexp="…"/>
    <attribute name="host" type="string" regexp="…"/>
  </structure>
  <task name="rtxmitTask">
    <entrypoint value="stellarisEthernet_rtxmitTask"/>
    …
  \langle/task>
  <task name="txTask">
    <entrypoint value="stellarisEthernet_EntryPoint"/>
  \langle/task>
  <event name="ethernetEvent"/>
  <event name="timerEvent"/>
  <lib name="driver"/>
  <initFunctionDevice name="stellarisEthernet_initDevice"/>
  …
</deviceDriver></platform>
```
29 August 2011 9

## **Interacting Entities**

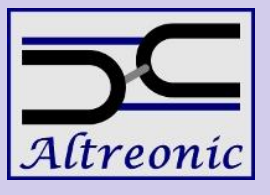

- Entities:
	- Active Entities (Tasks)
	- Passive Entities (Hubs)
- Interactions:
	- Service Requests from a Task to a Hub;
	- Represented by *packet exchanges*, not function calls!
	- Have the following interaction semantics:
		- W: waiting / blocking
		- NW: non waiting
		- \_WT: waiting with timeout
		- A: asynchronous

## **Available Passive Entities (Hubs)**

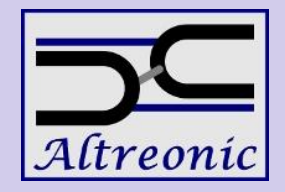

- Port: Data exchange between Tasks
- Event: Boolean signal
- Semaphore: Counting Event
- Resource: Mutual Exclusion (Mutex / Lock)
	- Provides distributed Priority Inheritance.
- FIFO: Buffered data exchange between Tasks
- Memory Pool: Dynamic allocation of memory-blocks.

#### **Generic Hub Model**

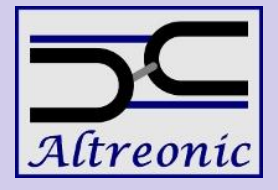

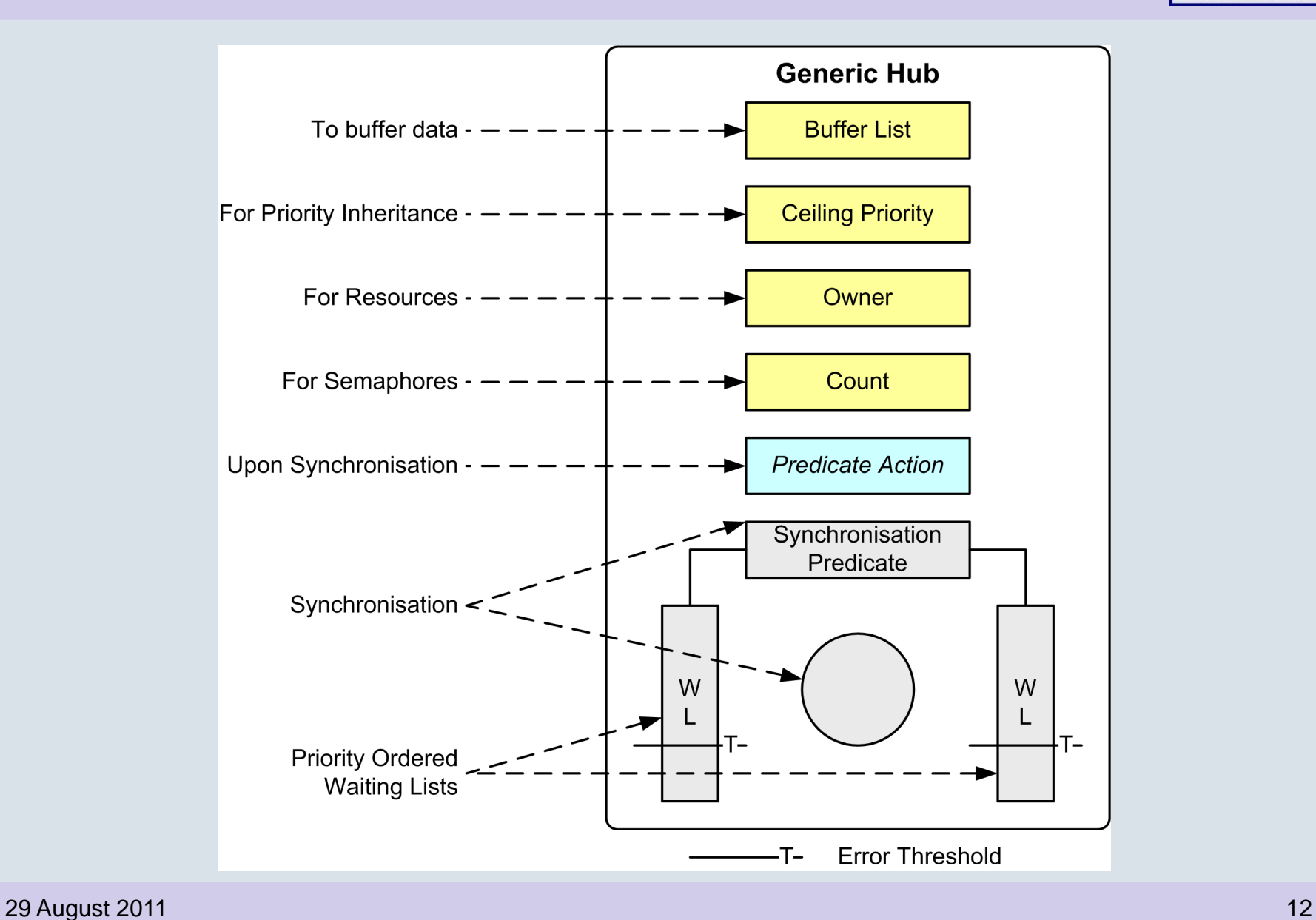

## **Virtual Single Processor**

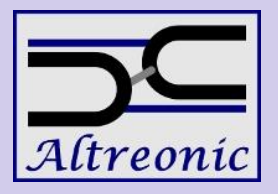

Separates two areas of concern:

- Hardware Configuration (Topology View)
- Application Configuration (Application View)

Benefits:

- Transparent parallel programming
- System wide priority management

## **Virtual Single Processor II**

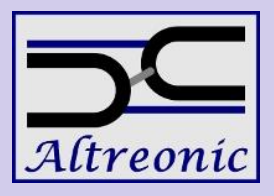

Topology View consists of:

- Nodes (CPU-Cores)
- Links:
	- Prioritized packet communication between Nodes)

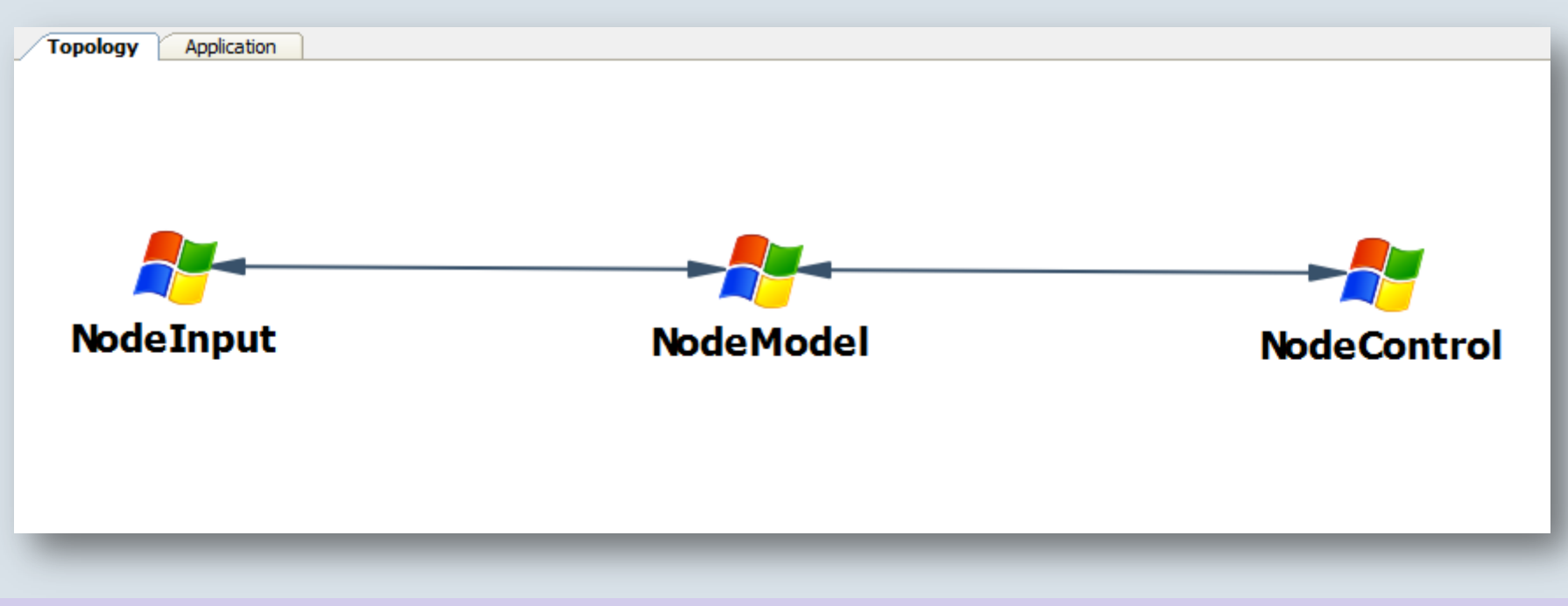

## **Virtual Single Processor III**

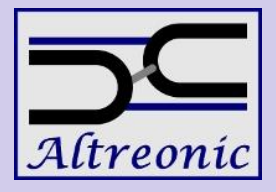

Application View, consists of the following entities:

- Tasks
- Hubs
- Interactions, OpenComRTOS routes them to their destination Entity.

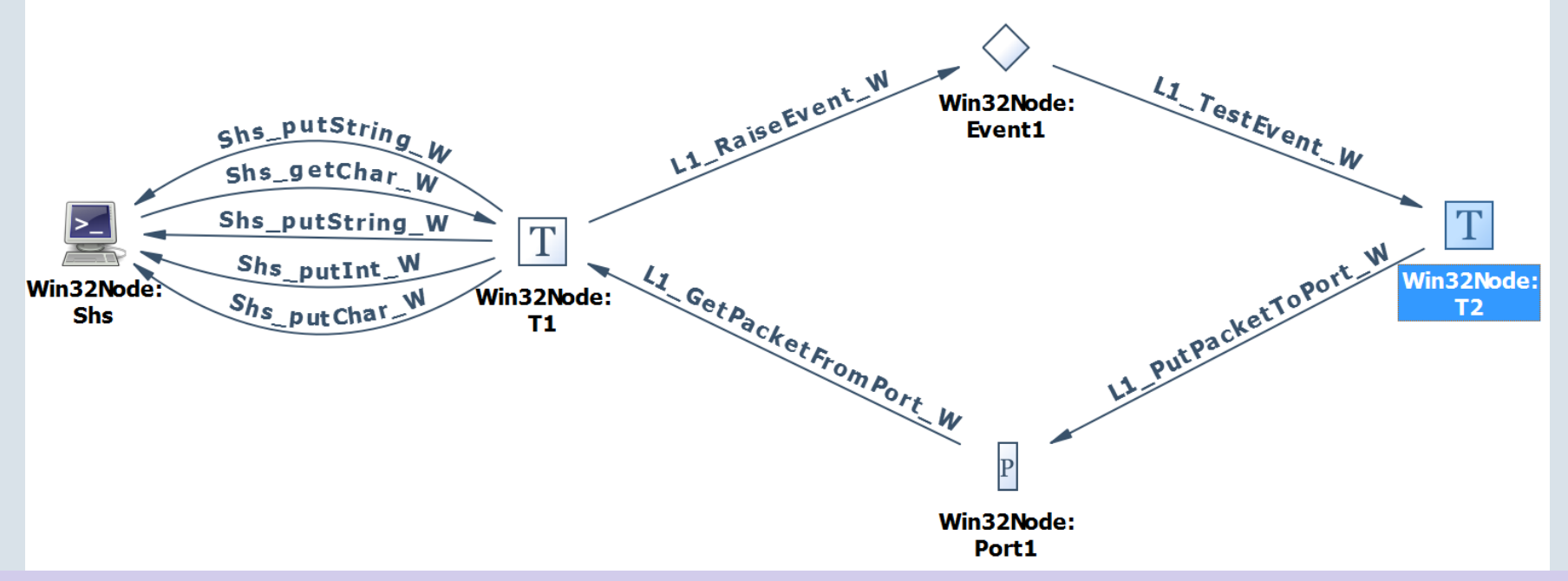

## **Virtual Single Processor IV**

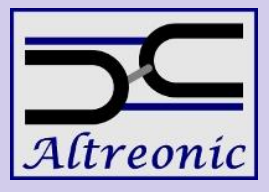

Topology Diagram Entities are represented by meta models (XML-based), which contain the information about the following:

- CPU-Core(s) (type, interconnect, compiler, ...)
- Devices and their Device Drivers
- Link-Ports
- File Templates for Node Entry Point (main()).
- Hierarchy information (SoC, board, rack, cluster)

This makes it easy to deal with complex SoCs such as the TMS320C6678 or the MPC8640D.

## **Open Tracer**

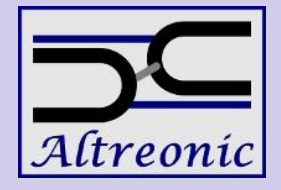

#### Visualizes: Context Switches, Hub Interactions, Packet exchanges between Nodes.

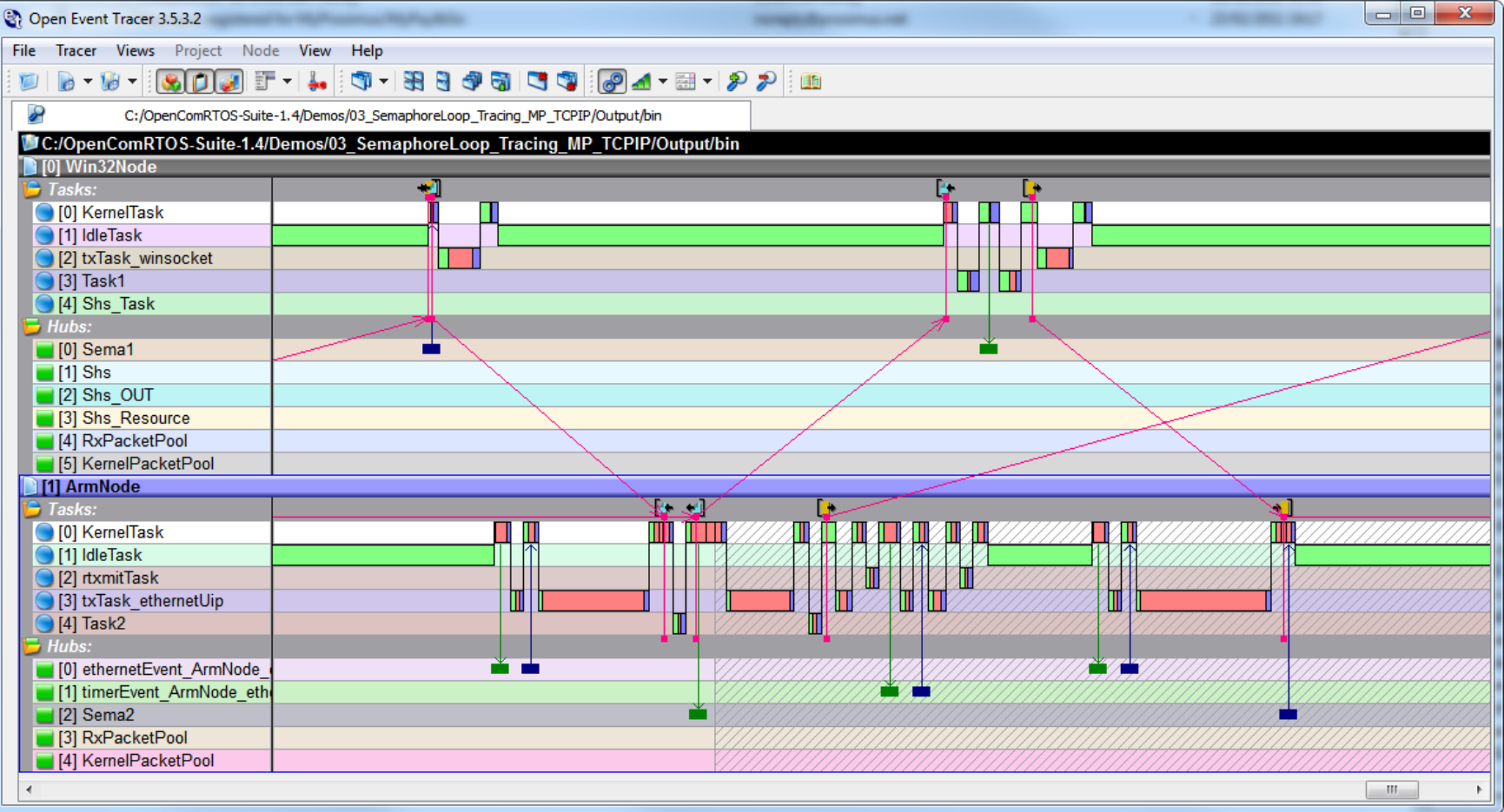

## **Open System Inspector**

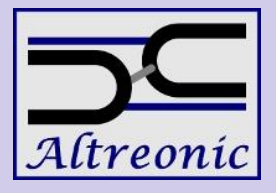

Allows, to inspect and modify the state of the system during runtime:

- Monitoring of the Hub state
- Peek and Poke of memory regions
- Starting and Stopping of Tasks.

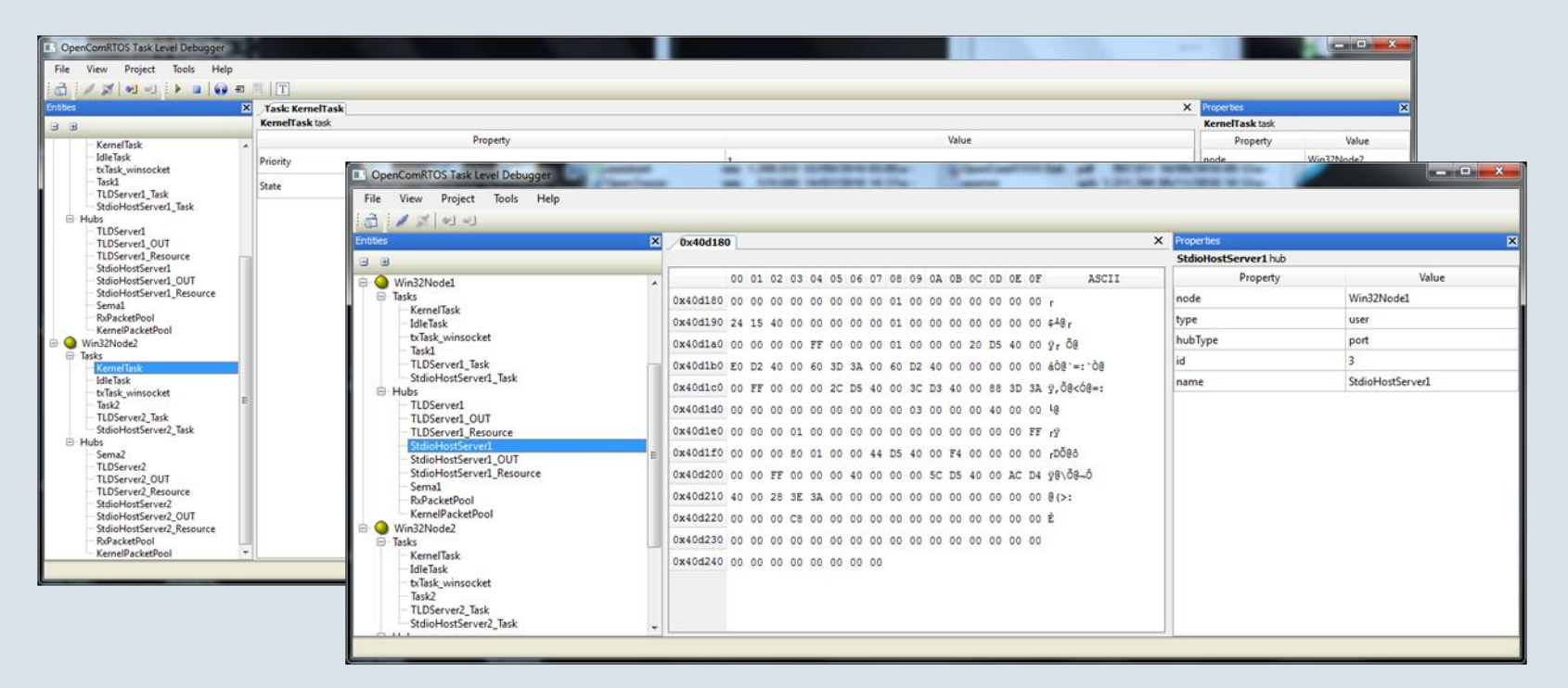

## **Safe Virtual Machine**

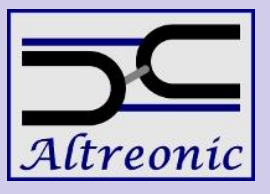

- Goals:
	- CPU independent programming
	- Low memory needs (embedded!)
	- Mobile, dynamic code => "embedded apps"
	- Allows to reuse legacy binary code on any processor
	- Formal development approach (SVM is generated from description)
- Results:
	- Selected ARM Thumb1 instruction set of VM target
		- Widely used CPU
		- < 3 Kbytes of code for VM
		- Executes binary compiled code
		- Capable of native execution on ARM targets
	- VM enhanced with safety support (option):
		- Memory violations
		- Stack violations
		- Numerical exceptions

## **SVM System Composition**

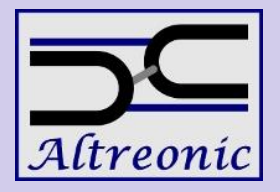

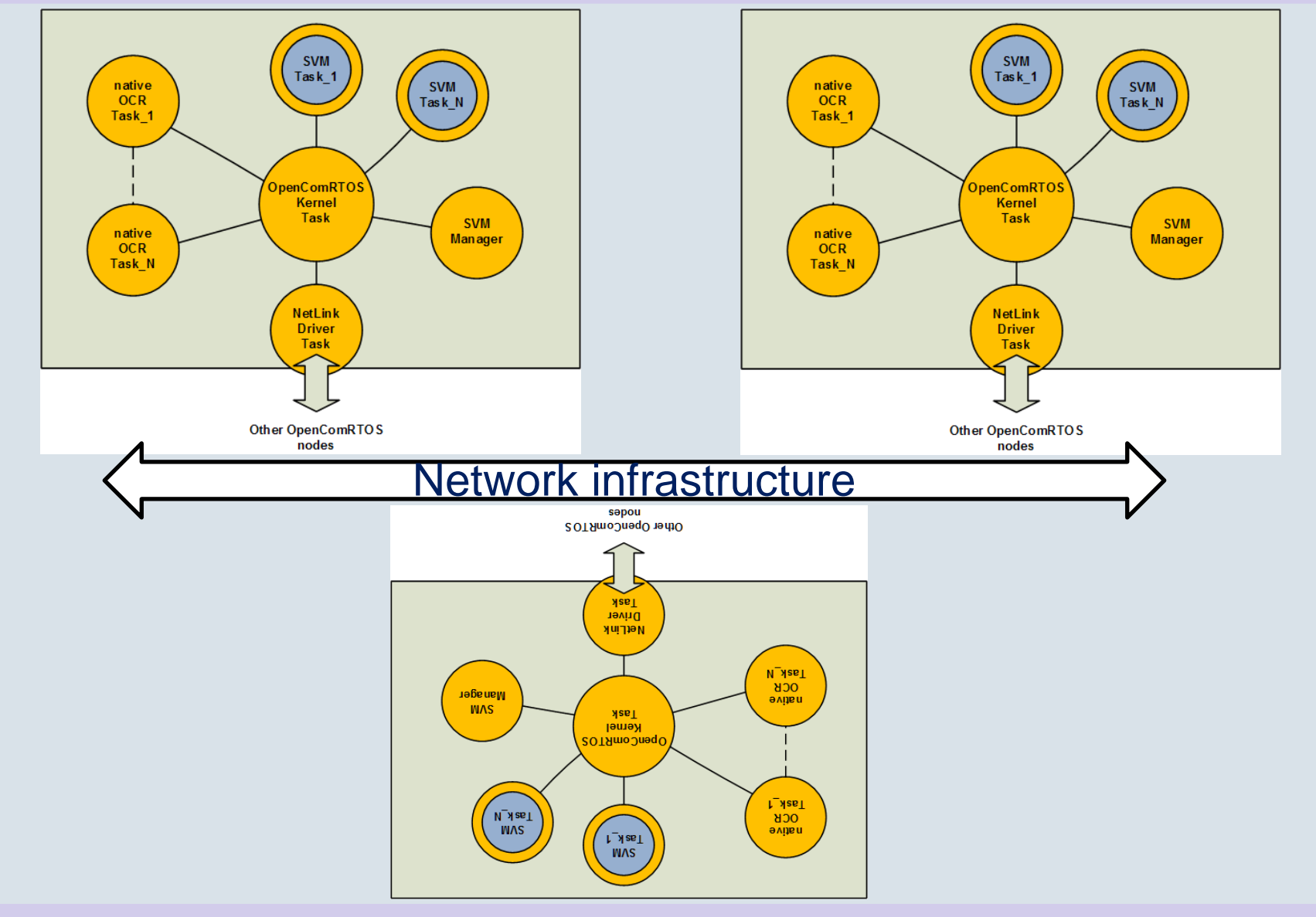

#### **Demonstrations**

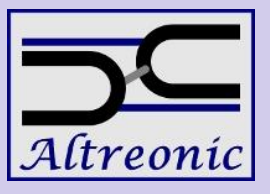

- Single Node Semaphore Loop
- Multi Node Semaphore Loop
- Open Tracer
- Protecting a Shared Resource
- Open System Inspector
- Safe Virtual Machine for C
- Interrupt Latency
- eWheel Controller Simulation

## **Single Node Semaphore Loop**

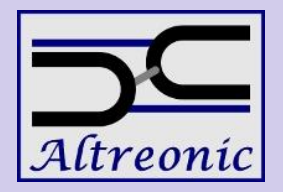

- Goal: Implementing a Semaphore Loop:
	- 1. Create a Topology with one Win32 Node;
	- 2. Create two Tasks;
	- 3. Create two Semaphore Hubs;
	- 4. Establish the Interactions between Tasks and Hubs;
	- 5. Compile the project;
	- 6. Execute the project.

## **Multi Node Semaphore Loop**

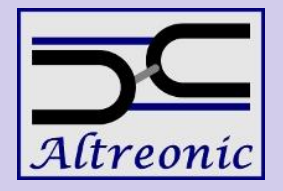

- Goal: Execute the Semaphore Loop distributed over two Nodes:
	- 1. Extend the Topology by an addition Node:
	- 2. Add an ARM Node
	- 3. Add a connection between the ARM and Win32 nodes
	- 4. Map one Task and one Hub onto the new ARM Node
	- 5. Compile Project
	- 6. Flash ARM node and Execute

## **Properties of the ARM Node**

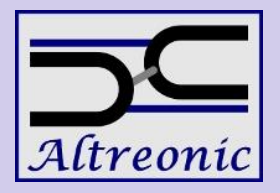

- Based on Luminary Micro LM3S6965.
- ARM-Cortex-M3 @ 50MHz
- 64kB RAM
- 256kB Flash
- Communicating either via:
	- RS232 @ 921600bps
	- 100Mbps Ethernet (TCP-IP)

## **Open Tracer**

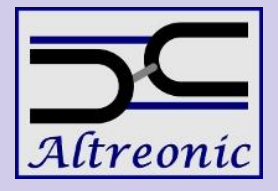

Goal: Obtain a trace from the Semaphore Loop running on the ARM and Windows:

- Add a Stdio-Host-Server to the Win32 Node.
- Write the contents of the ARM Node trace buffer onto the disk of the Win32 Node.
- Write the contents of the Win32 Node trace buffer onto the disk of the Win32 Node.
- Display the Trace using OpenTracer.

## **Open System Inspector**

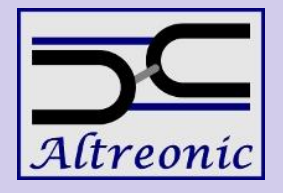

- Goal: Investigate and influence the State of the System during runtime:
	- Starting from the `Distributed Semaphore Loop' example
	- Add two OSI-Server components, one for each Node.
	- Add a OSI-Relay component to the Win32-Node.
	- Build and run
	- Start the Open System Inspector (OSI) and load the project.
	- Investigate the state of the system and influence it.

## **Protecting a Shared Resource**

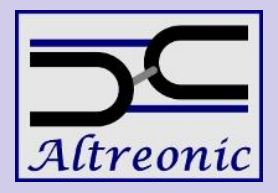

Goal: share one Screen between an ARM Node and a Windows Node:

- Insert a Resource, which provides mutual exclusive access to the StdioHostServer.
- Claim the Resource using L1\_LockResource\_W() before accessing the StdioHostServer.
- Release the Resource by calling L1\_UnlockResource\_W()

## **Safe Virtual Machine for C**

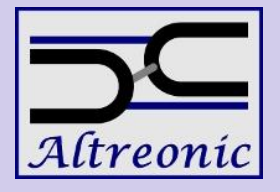

Goal: Make Tasks loadable during runtime, and have a standard binary format for them (ARM Thumb-1)

- Starting from the `Single Node Semaphore Loop' example
- Add an SVM node to the Topology Diagram
- Add an SVM-Component to the Application Diagram and map it to the Win32-Node, this is the VM.
- Map one of the tasks to the Node called `svm'. Thus now it will be compiled into an ARM-Thumb1 binary
- Modify a native task to load the binary image (Taskname.bin), and then start the VM.

### **Interrupt Latency**

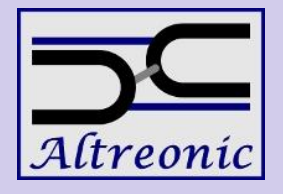

This demo measures two separate latencies using the Timer IRQ:

- IRQ to ISR --- How long does it take after an IRQ occurred until the first useful statement in the ISR gets executed.
- IRQ to Task --- How long does it take after an IRQ occurred until the first useful statements in the Task handling this IRQ gets executed.

## **eWheel Controller Simulation**

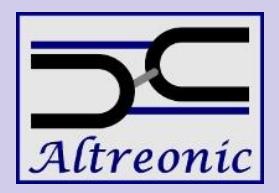

 $= 0$ 

Right

Left

SPEED (km/h)

This demonstration simulates a Segway type wheel, and consists of the following parts:

eWheel Demo 1.0.1.6

- eWheel Visualisation
- eWheel Controller
- Physical Model

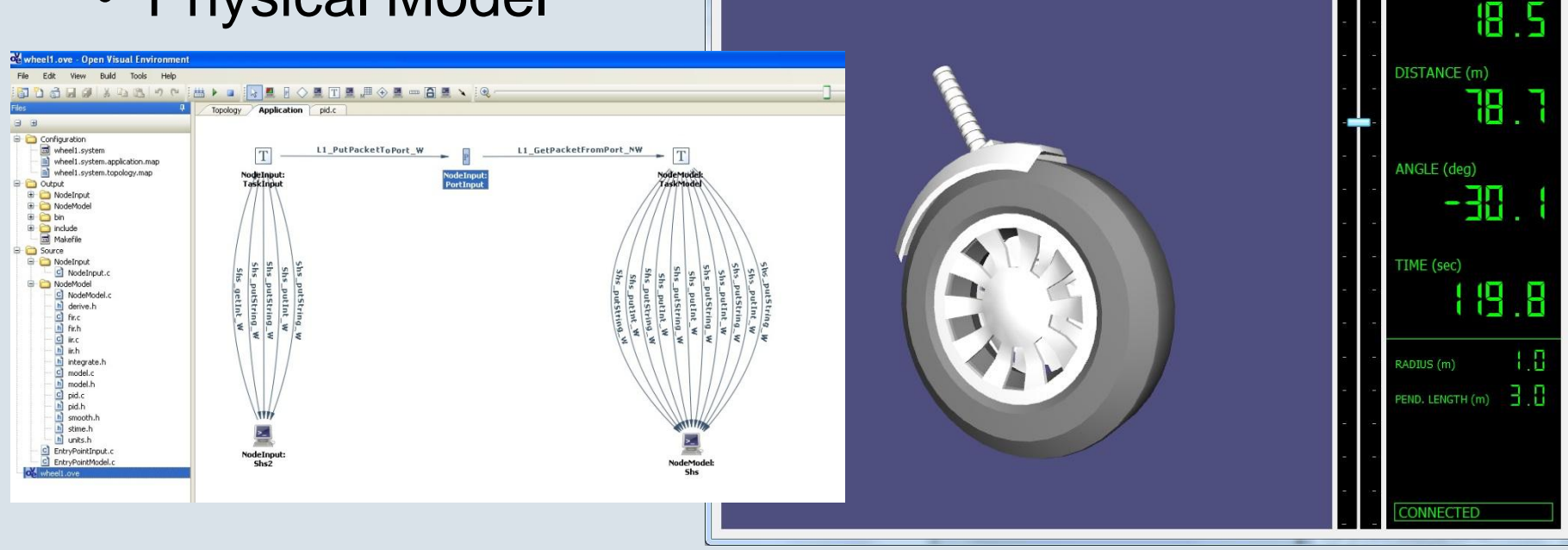

## **Performance**

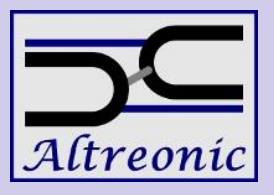

- Code-size Figures
- Task switching Figures
- **Interrupt Latency**

#### **OCR Code-size Figures**

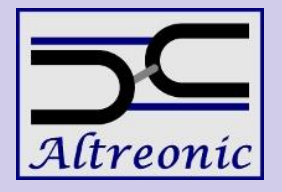

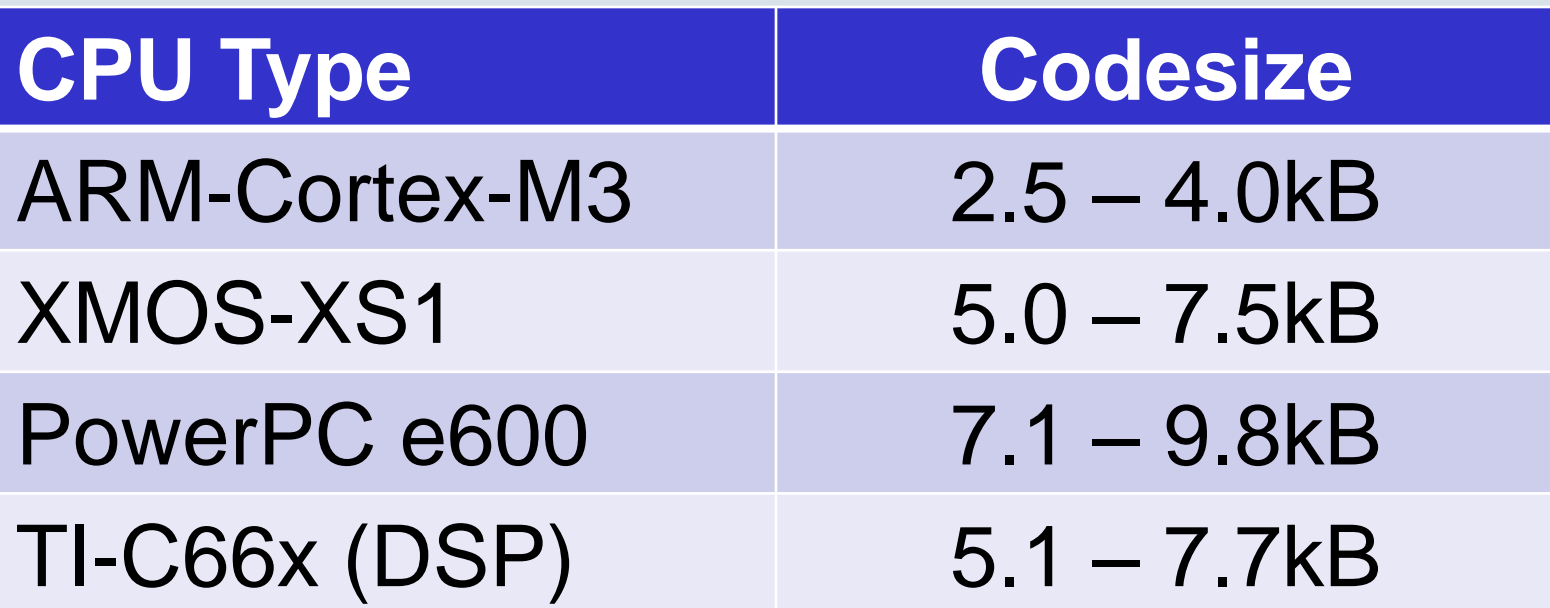

Code-size depends on the application, the system automatically removes unused services.

## **Task Switching Figures**

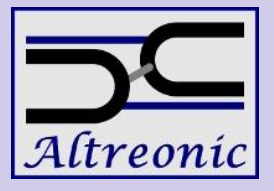

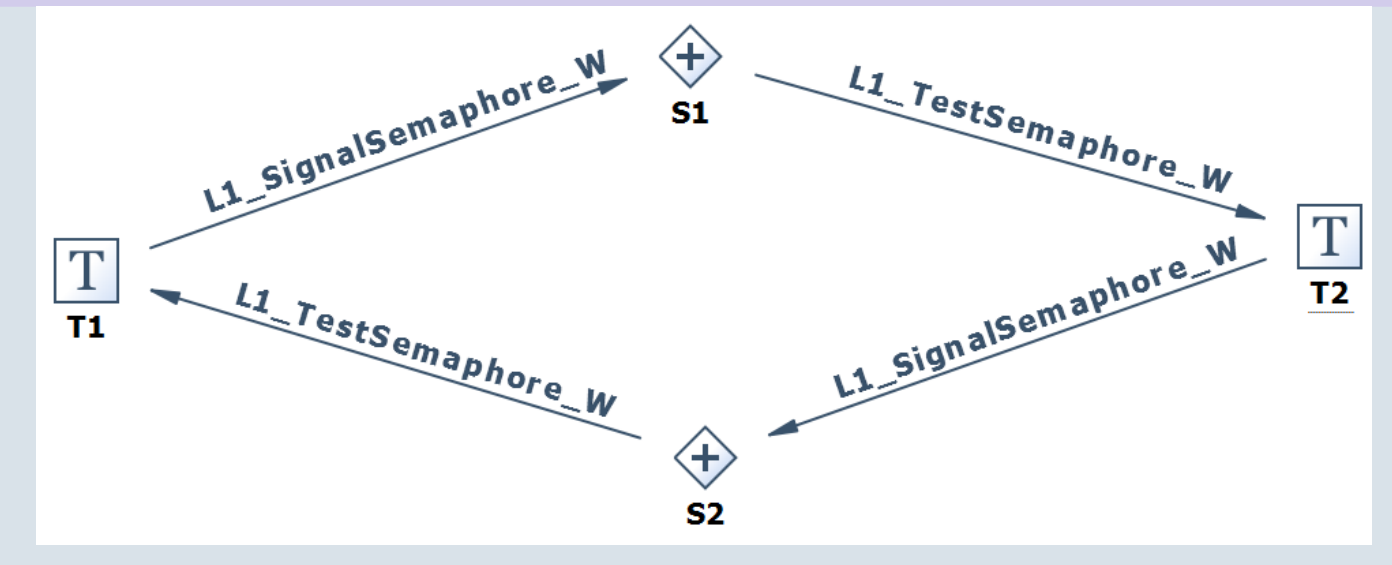

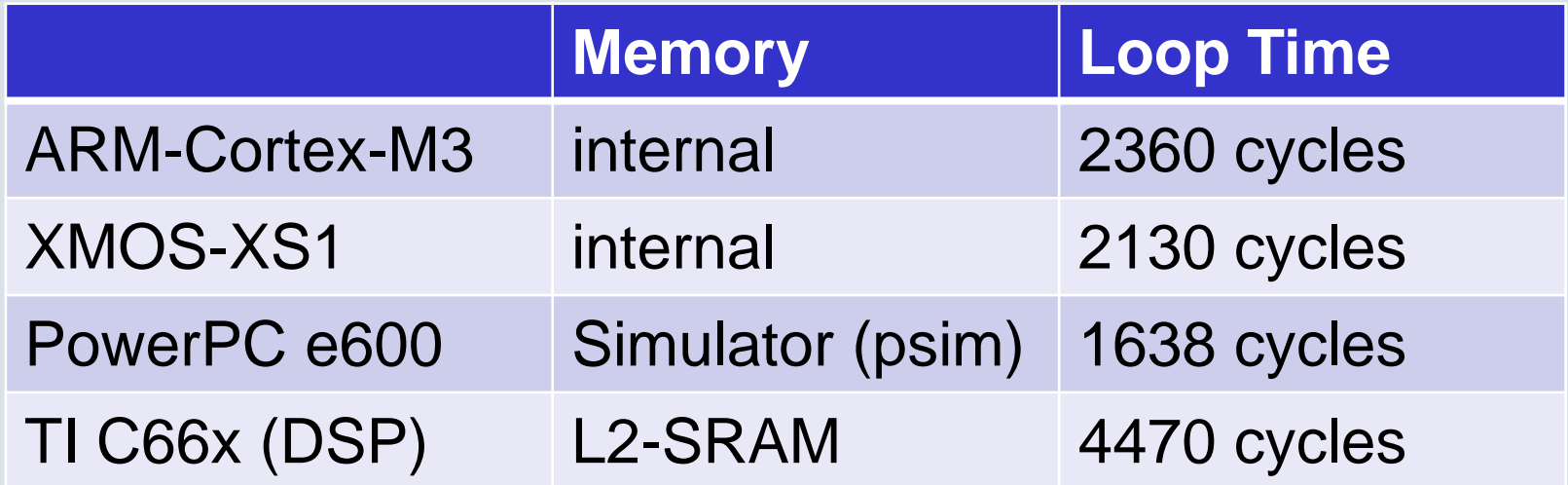

## **Interrupt Latency Measurement**

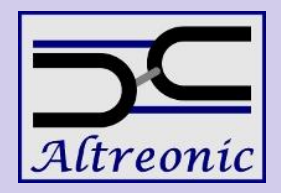

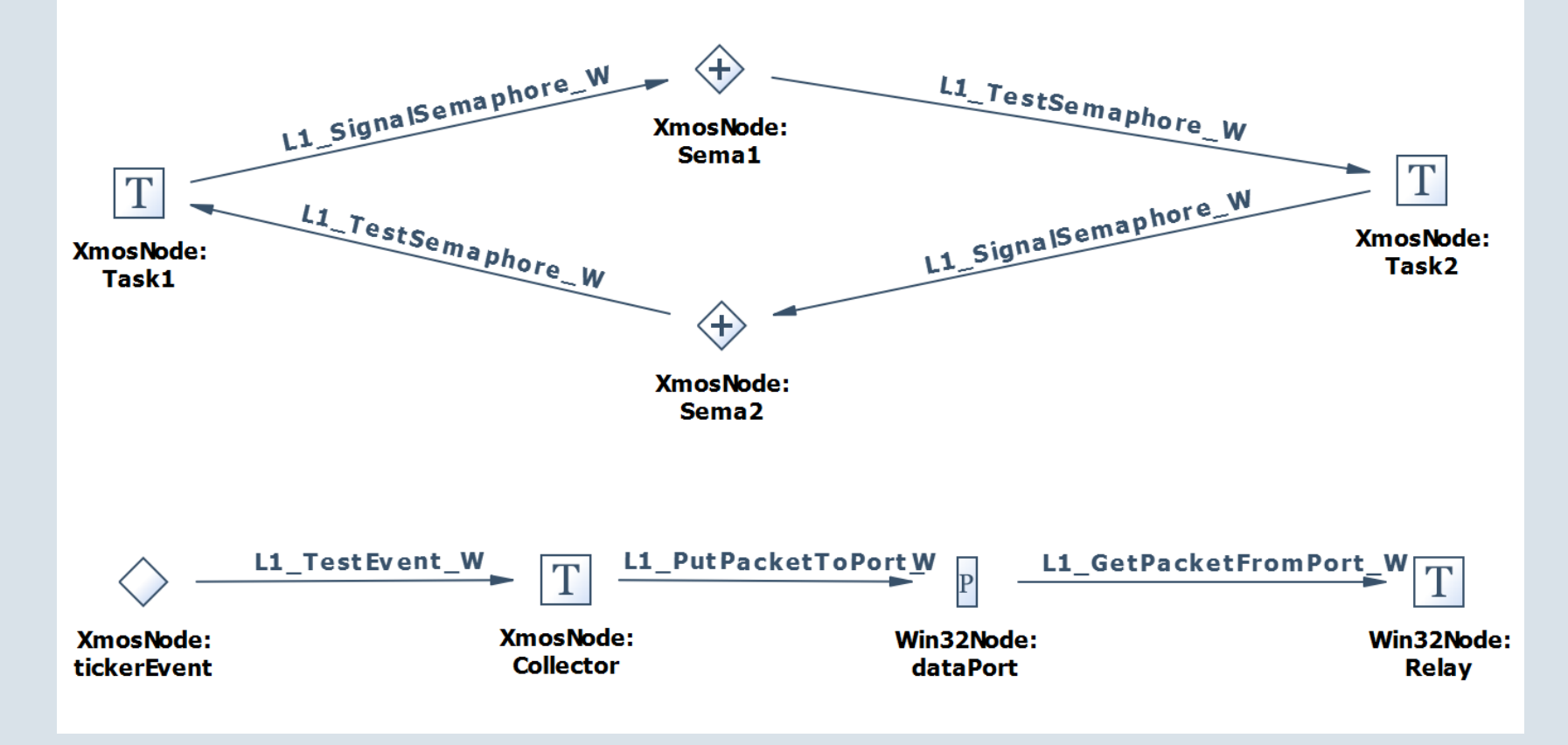

- IRQ 2 ISR: The time that elapsed between the IRQ and the first useful instruction of the ISR.
- IRQ 2 Task: The time that elapsed between the IRQ and the first useful instruction of a Task triggered by the ISR.

29 August 2011 34

## **Interrupt Latency Figures**

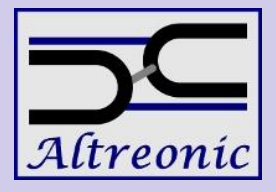

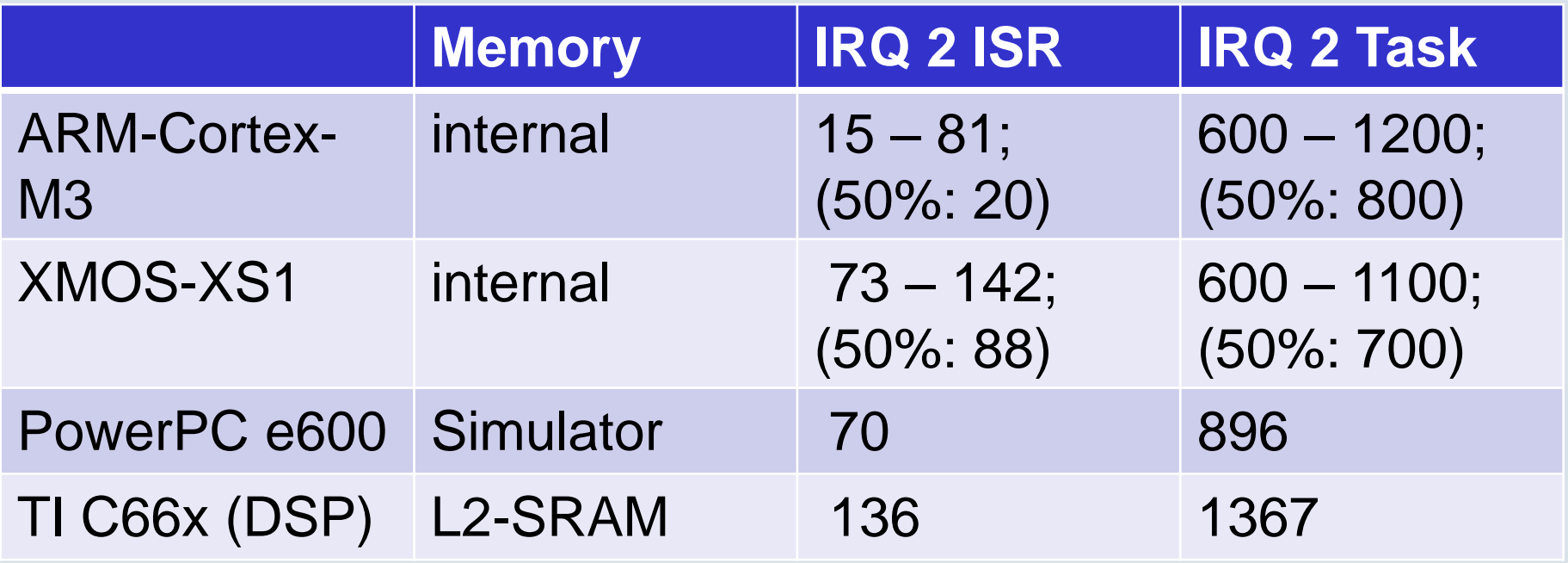

- IRQ 2 ISR: The time that elapsed between the IRQ and the first useful instruction of the ISR.
- IRQ 2 Task: The time that elapsed between the IRQ and the first useful instruction of a Task triggered by the ISR.

## **IRQ 2 ISR on XMOS 100MHz**

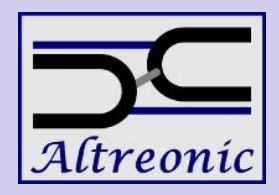

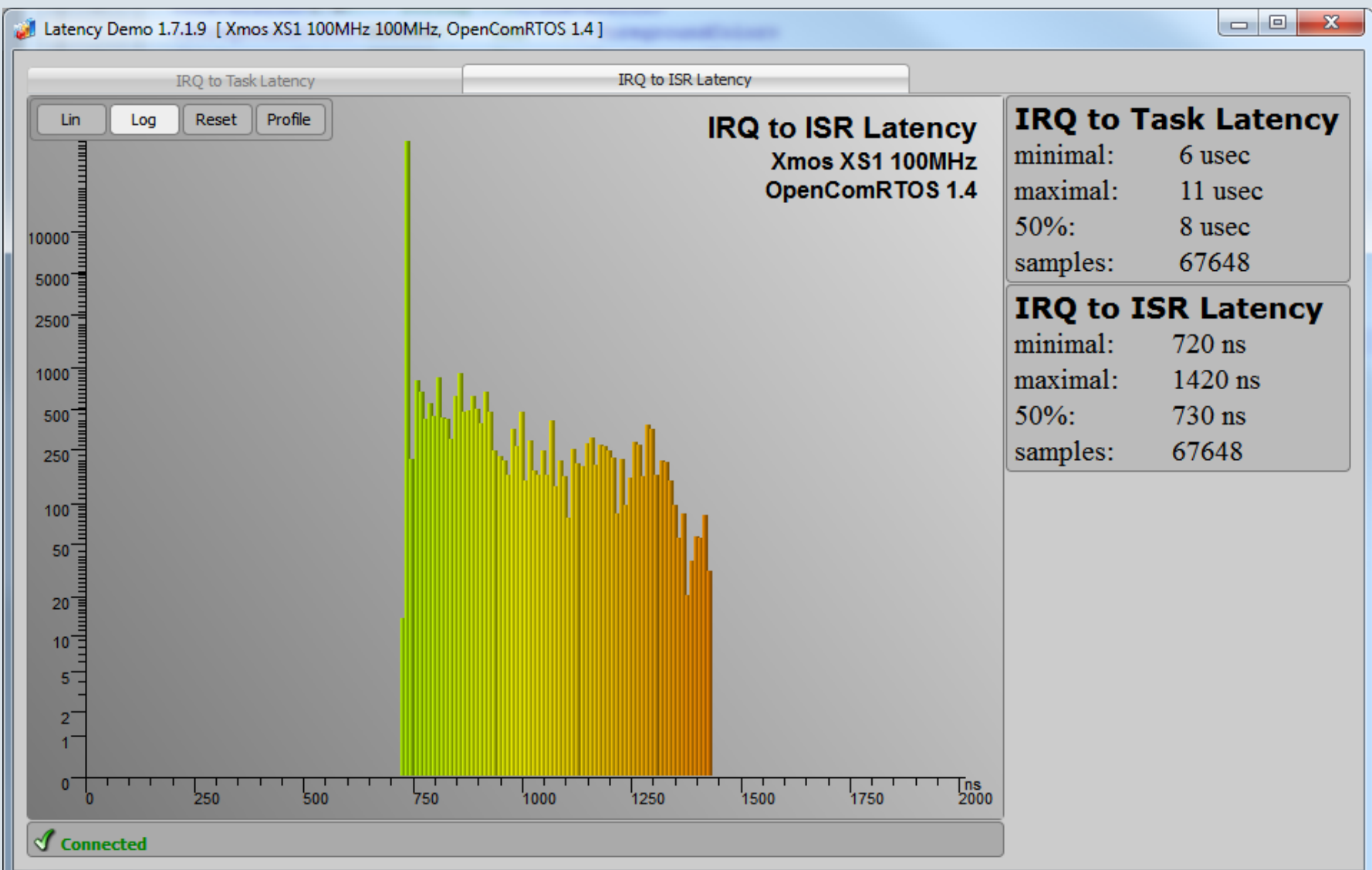

29 August 2011 36

## **IRQ 2 Task on XMOS 100MHz**

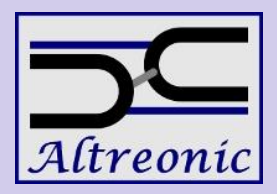

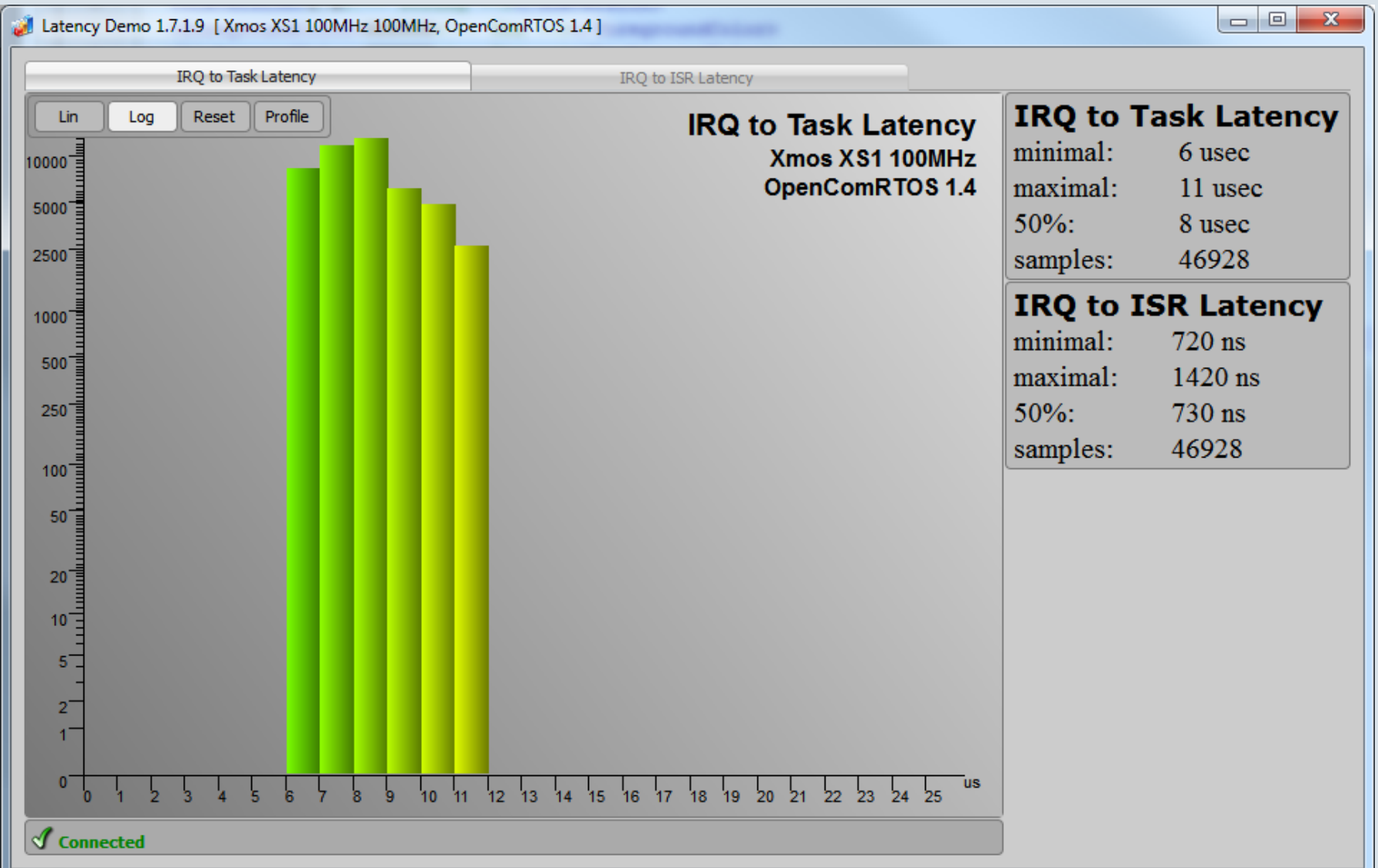

29 August 2011 37

## **Conclusions**

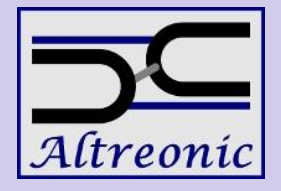

- OpenComRTOS Designer allows you to master the complexity of distributed heterogeneous systems.
- OpenComRTOS has a small memory foot-print.
- OpenComRTOS has a high performance.
- Trace information from embedded targets can be obtained without using expensive instrumentation.
- Open System Inspector allows to inspect a running system.

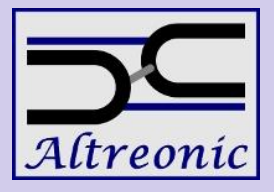

## **Questions?**

### **Thank You for your attention**

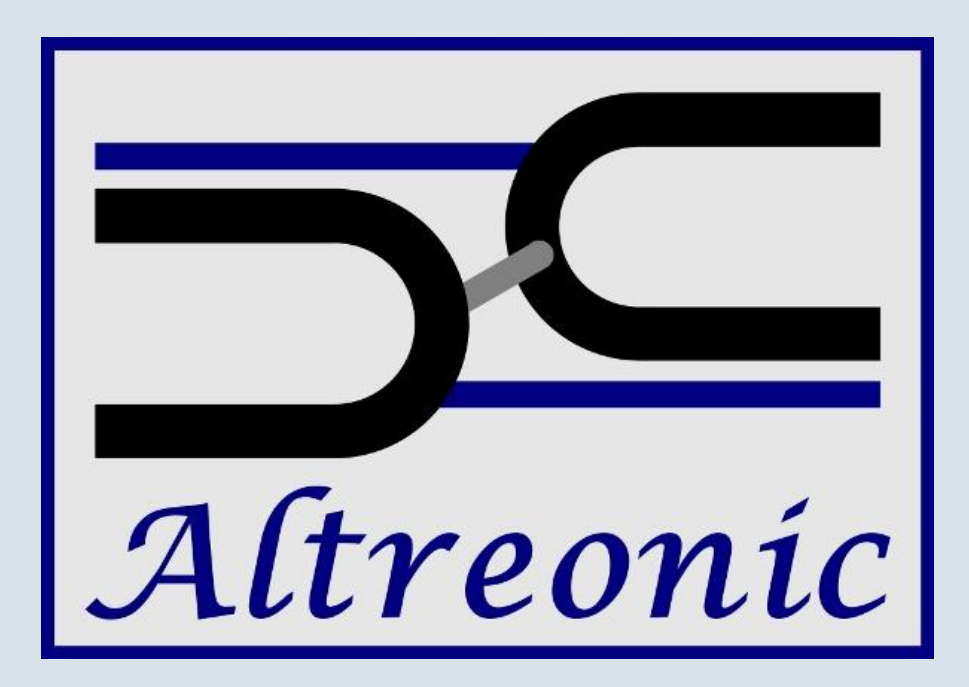

*"If it doesn't work, it must be art. If it does, it was real engineering"*